# **Lösungen**

# **1. Vektoren**

# **1.1. Freie Vektoren**

1. **Zeichnung**

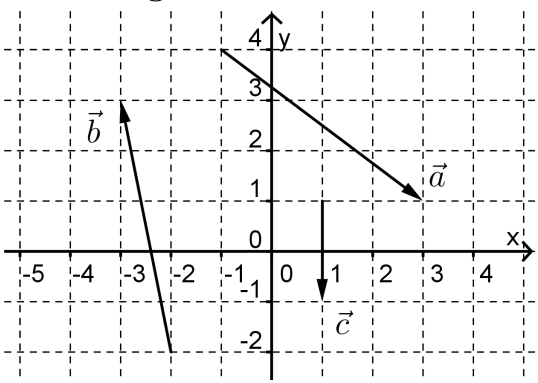

# **1.2. Vektoren addieren, Vektoren strecken**

1. **Berechnung**

$$
\begin{pmatrix} 1 \\ 9 \end{pmatrix}
$$

2. **Vektor strecken**

a) 
$$
\begin{pmatrix} 1.6 \\ -4 \end{pmatrix}
$$
 b)  $\begin{pmatrix} 2 \\ -5 \end{pmatrix}$  oder  $\begin{pmatrix} -2 \\ 5 \end{pmatrix}$  c)  $\begin{pmatrix} -1.2 \\ 3 \end{pmatrix}$ 

3. **Skizze**

Lösungsvorschlag

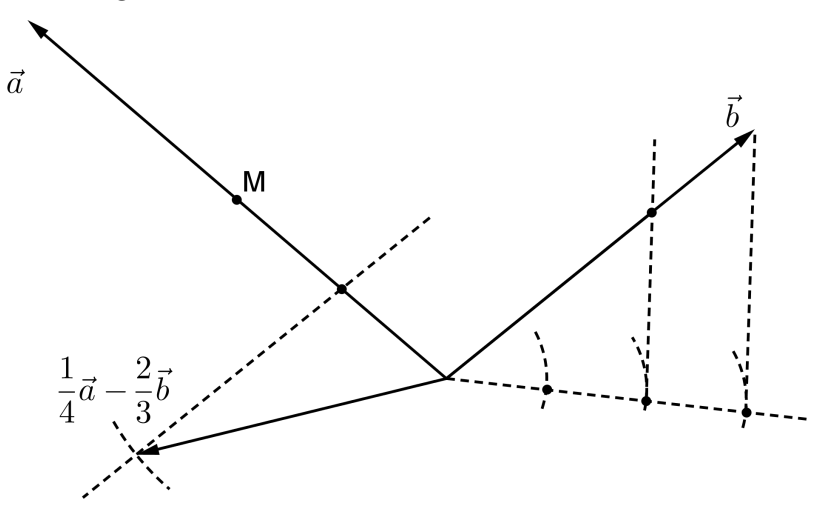

#### **1.3. Freie Vektoren im Raum**

1. **Komponenten bestimmen**

a) 
$$
\vec{a} = \begin{pmatrix} 3 \\ -4 \\ 1 \end{pmatrix}, \vec{b} = \begin{pmatrix} 3 \\ 1 \\ -2 \end{pmatrix}, \vec{c} = \begin{pmatrix} -2 \\ 4 \\ 1 \end{pmatrix}, \vec{d} = \begin{pmatrix} 3 \\ 0 \\ -2 \end{pmatrix}
$$
  
b)  $\begin{pmatrix} 6.5 \\ -2 \\ 0 \end{pmatrix}$ 

2. **Berechnung**

$$
\begin{pmatrix} 10 \\ 7 \\ -25 \end{pmatrix}
$$

#### 3. **Vektor einzeichnen**

Zwei Varianten:

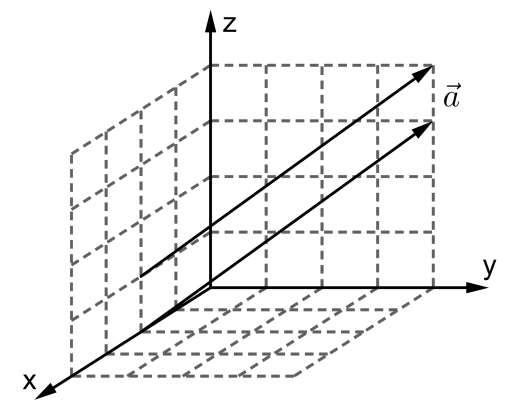

#### **1.4. Die Norm eines Vektors**

- 1. **Übung**  $\|\vec{a}\| =$  $^{\circ}$  $\overline{26}$ ,  $\|\vec{b}\| = \sqrt{26}$  $\overline{14}$ ,  $\|\vec{c}\|$  = √  $\overline{21}$ ,  $\|\vec{d}\| = \sqrt{2}$ 13
- 2. **Parallele Vektoren**  $\begin{pmatrix} \frac{45}{17} \\ -\frac{24}{17} \end{pmatrix}$  $\frac{5}{24 \over 17}$  und  $\left( \frac{-\frac{45}{17}}{\frac{24}{17}} \right)$  $2^{17}_{4}$  $\frac{-\frac{45}{17}}{\frac{24}{17}}$
- 3. **Einheitsvektoren**  $\binom{0.28}{-0.96}$  und  $\binom{-0.28}{0.96}$ .
- 4. **Übung** √
	- a) 3 · 3 √
	- b)  $t=\pm$ 10

Vektorgeometrie Vektoren

#### 5. **Überlegungsaufgabe**

 $\|\vec{a}\| + \|\vec{b}\|$  ist grösser (ausser wenn  $\vec{a}$  und  $\vec{b}$  parallel sind und in die gleiche Richtung zeigen).

#### **1.5. Vektoren zerlegen**

1. **Vektorzerlegung**

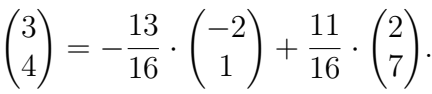

2. **Aufgabe, räumliche Situation**

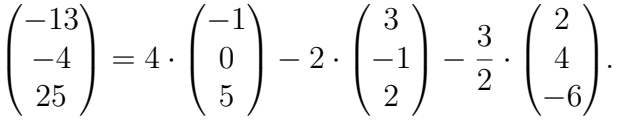

#### 3. **Überlegungsaufgabe**

Ja. Wenn sie sogar kollinear sind, dann gibt es unendlich viele Ebenen, in denen sie bei gleichem Anfangspunkt liegen.

## **1.6. Ortsvektoren**

1. **Übung**

a) 
$$
\overrightarrow{AB} = \begin{pmatrix} -4 \\ 1 \\ 15 \end{pmatrix}
$$
  
b)  $\overrightarrow{DC} = \begin{pmatrix} 8 \\ 4 \\ 19 \end{pmatrix}$ 

#### 2. **Übung**

- a)  $B(5 | 8 |- 5)$ .
- b)  $F(-6|-5|-11)$ .
- c)  $Q(3|2|5)$ .
- d)  $B(-29 | 4 | 19)$ .

#### 3. **Abstand zweier Punkte**

- a) 12
- b)  $5 \cdot$ √ 2
- c)  $5 \cdot$ √ 2

## **1.7. Anwendungen**

#### 1. **Mittelpunkte**

- a)  $(-2|5|4)$
- b)  $(2|3|-6)$
- c)  $(-0.5 \,|\, 3.5 \,|\, 0.5)$
- d)  $(1.5 1 6.5)$
- 2. **Vektor**

$$
\left(-\frac{4}{3}\right| - \frac{7}{3}\left|\frac{13}{3}\right)
$$
 und  $\left(\frac{16}{3}\right| - \frac{29}{3}\left|\frac{17}{3}\right)$ 

- 3. **Dreieck**
	- a) 24.443

b) 
$$
\left(\frac{11}{3} | \frac{20}{3} | 4\right)
$$

- c) Kontrolliere mit Pythagoras. Die längste Seite ist die Hypotenuse.
- d) Fehlender Eckpunkt:  $(7 | 6 | 10)$

#### 4. **Parallelogramm (Aus einer Prüfung)**

- a)  $D(5|-1|5)$
- b)  $u = 24$
- c)  $S(2.5 | 2 | 0.5)$